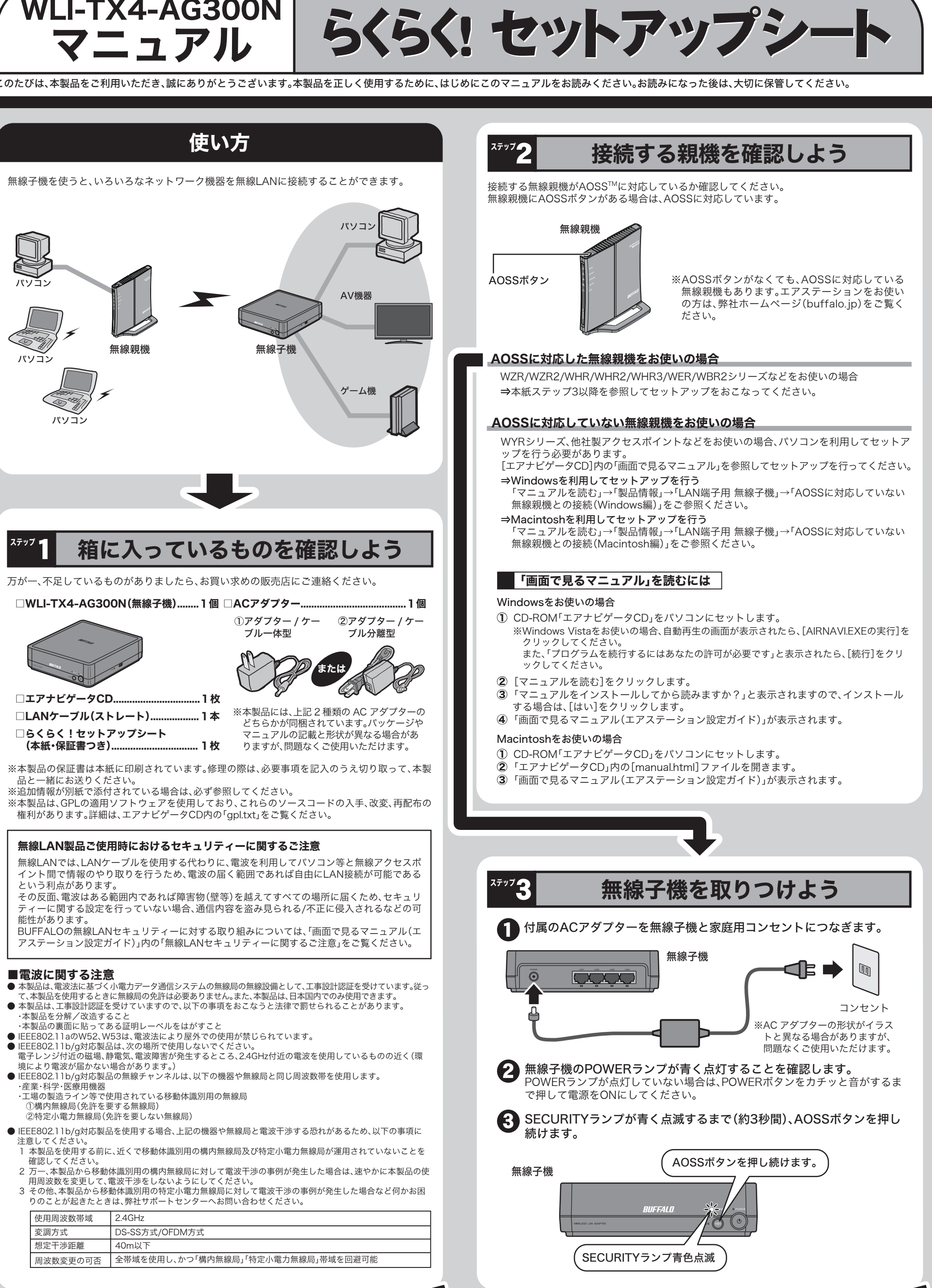

本製品付属以外のACアダプターをご使用になると、電圧や端子の極性が異なることがあるため、 強制 発煙、発火の恐れがあります。

 $\circledS$ 風呂場など、水分や湿気の多い場所では、本製品を使用しないでください。 火災になったり、感電する恐れがあります。 水場での 使用禁止

**C** 電源製品の内部やケーブル、コネクター類に小さなお子様の手が届かないように機器を配置 してください。 電源プラグを 抜く けがをする危険があります。

静電気による破損を防ぐため、本製品に触れる前に、身近な金属(ドアノブやアルミサッシな ど)に手を触れて、身体の静電気を取り除くようにしてください。 <sup>強 制 ―</sup>体などからの静電気は、本製品を破損させる恐れがあります。

 $\bigcirc$ ACアダプターがACコンセントに接続されているときには、濡れた手で本製品に触らないでください。 感電の原因となります。 禁 止

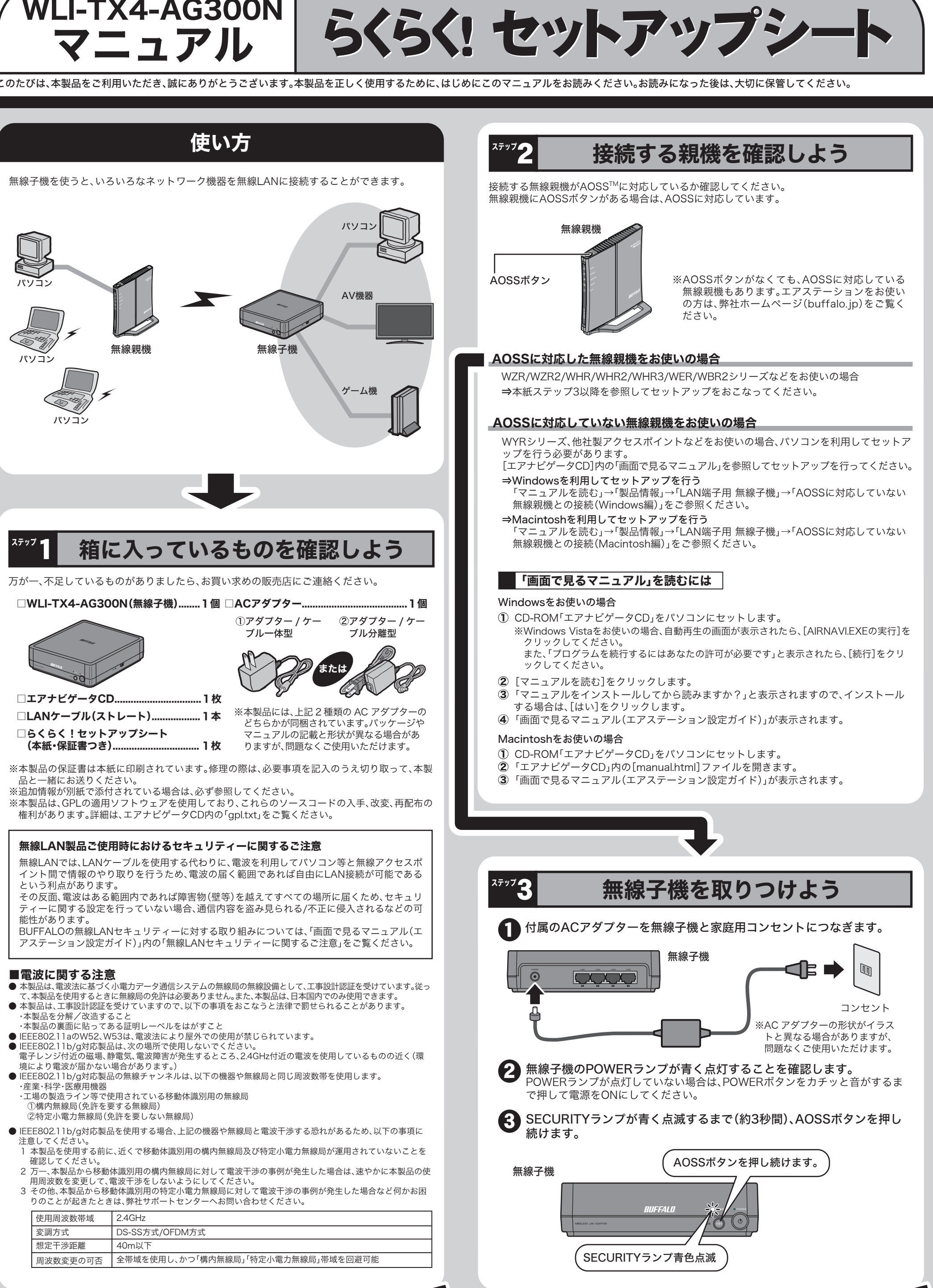

切 り 取 り

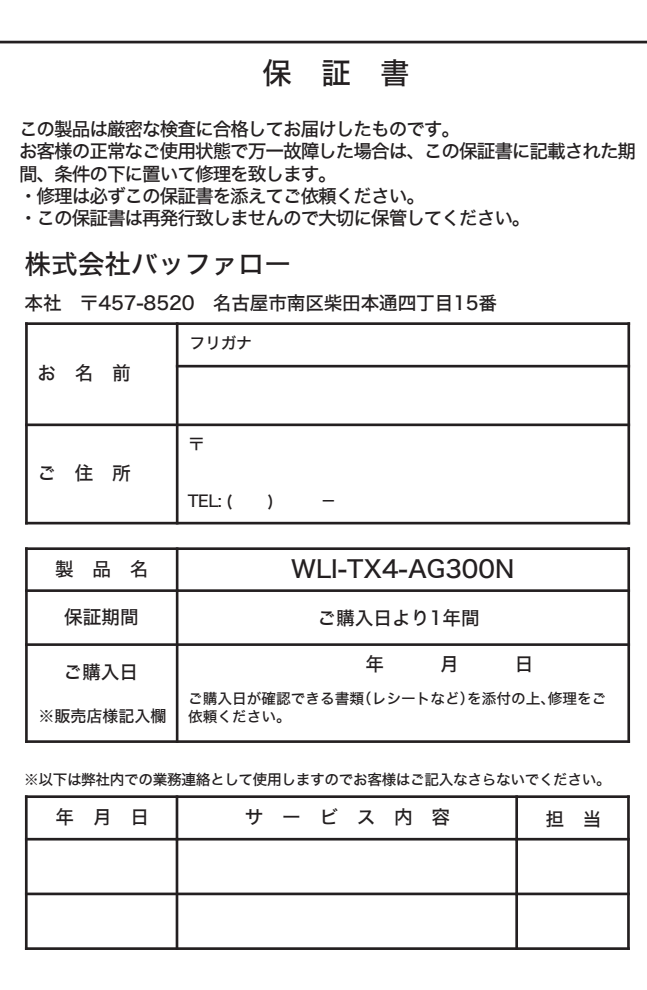

— — — — — — — — — — — – – mpmp — — — — — — — — — — —

## 安全にお使いいただくために必ずお守りください

### ■使用している表示と絵記号の意味

#### 警告表示の意味

お客様や他の人々への危害や財産への損害を未然に防ぎ、本製品を安全にお使いいただくために守って いただきたい事項を記載しました。正しく使用するために、必ずお読みになり内容をよく理解された上 で、お使いください。なお、本紙には弊社製品だけでなく、弊社製品を組み込んだパソコンシステム運用全 般に関する注意事項も記載されています。

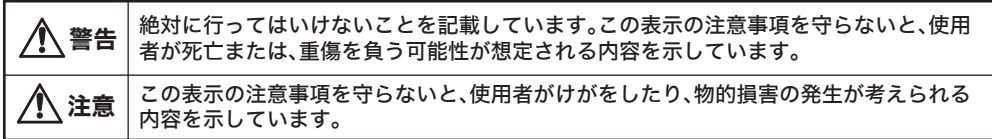

パソコンの故障/トラブルや、いかなるデータの消失・破損または、取り扱いを誤ったために生じた本製 品の故障/トラブルは、弊社の保証対象には含まれません。あらかじめご了承ください。

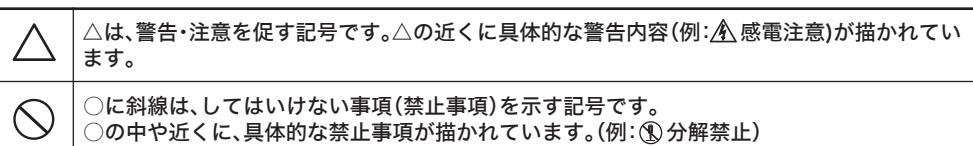

●は、しなければならない行為を示す記号です。

●の近くに、具体的な指示内容(例: 6 プラグをコンセントから抜く)が描かれています。

△ 警告 |

### 絵記号の意味

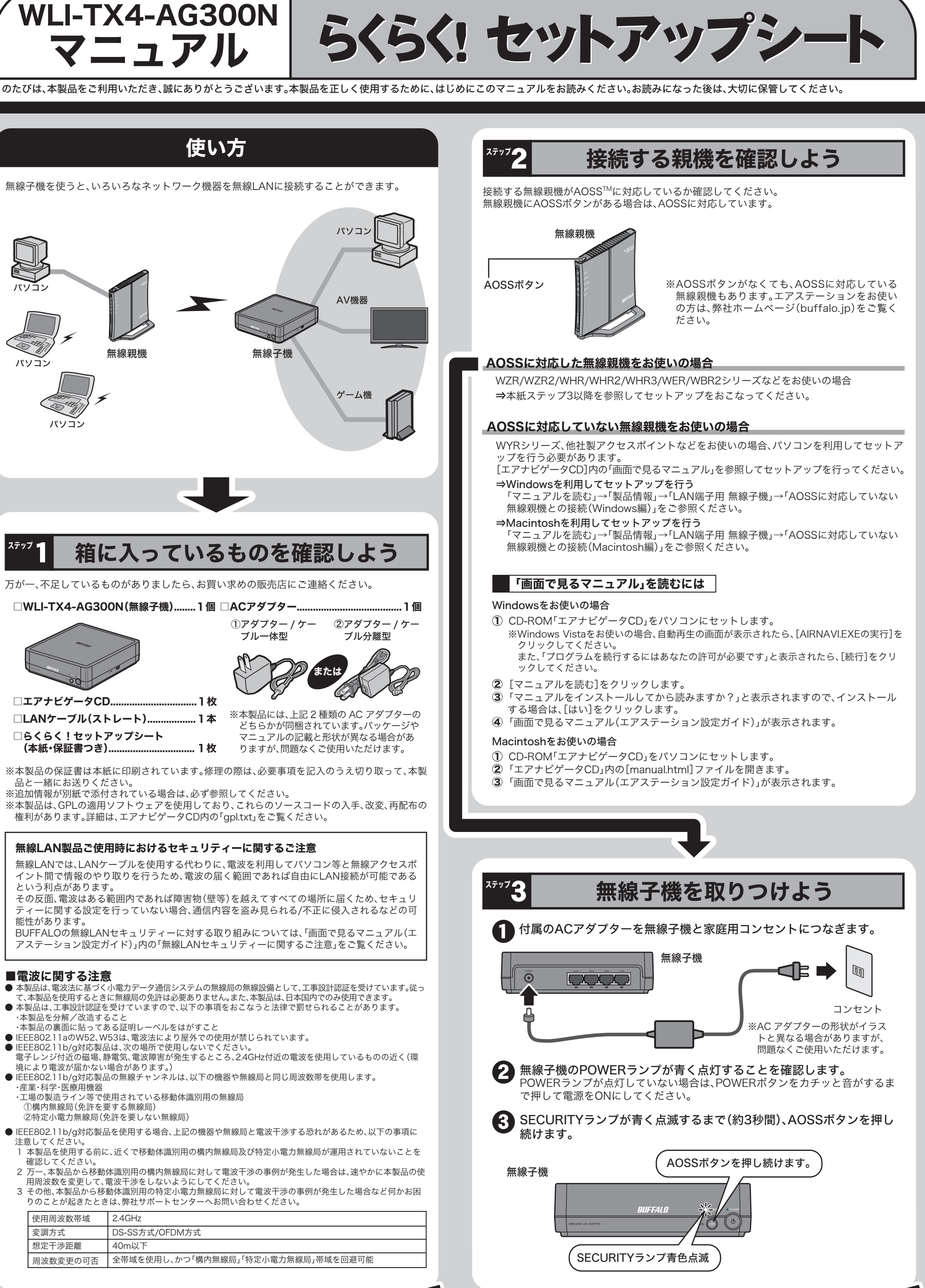

ステップ 2へつづく ◆ スページの インディー インディー インディー アメリカ 次ページへつづく ◆ ステップ 2へつづく ◆ インディー スページへつづく ◆

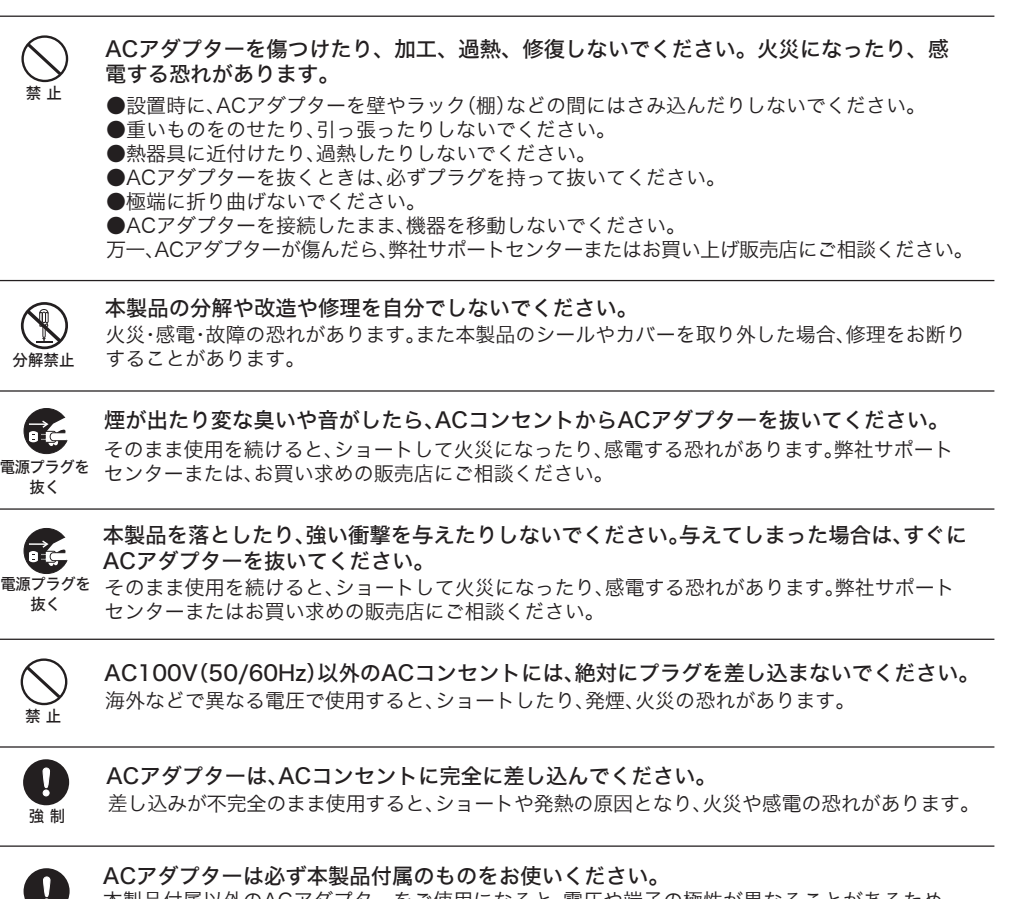

液体や異物などが内部に入ったら、ACコンセントからプラグを抜いてください。 毛 そのまま使用を続けると、ショートして火災になったり感電する恐れがあります。 電源プラグを 弊社サポートセンターまたはお買い求めの販売店にご相談ください。 抜く

## 注意

次の場所には設置しないでください。 感電、火災の原因になったり、製品に悪影響を及ぼすことがあります。 ●強い磁界が発生するところ(故障の原因となります) ●静電気が発生するところ(故障の原因となります) ●震動が発生するところ(けが、故障、破損の原因となります) ●平らでないところ(転倒したり、落下して、けがの原因となります) ●直射日光が当たるところ(故障や変形の原因となります) ●火気の周辺、または熱気がこもるところ(故障や変形の原因となります) ●漏電の危険があるところ(故障や感電の原因となります) ●漏水の危険があるところ(故障や感電の原因となります) 禁 止

本製品を廃棄するときは、地方自治体の条例に従ってください。 条例の内容については、地方自治体にお問い合わせください。 強 制

# 警告

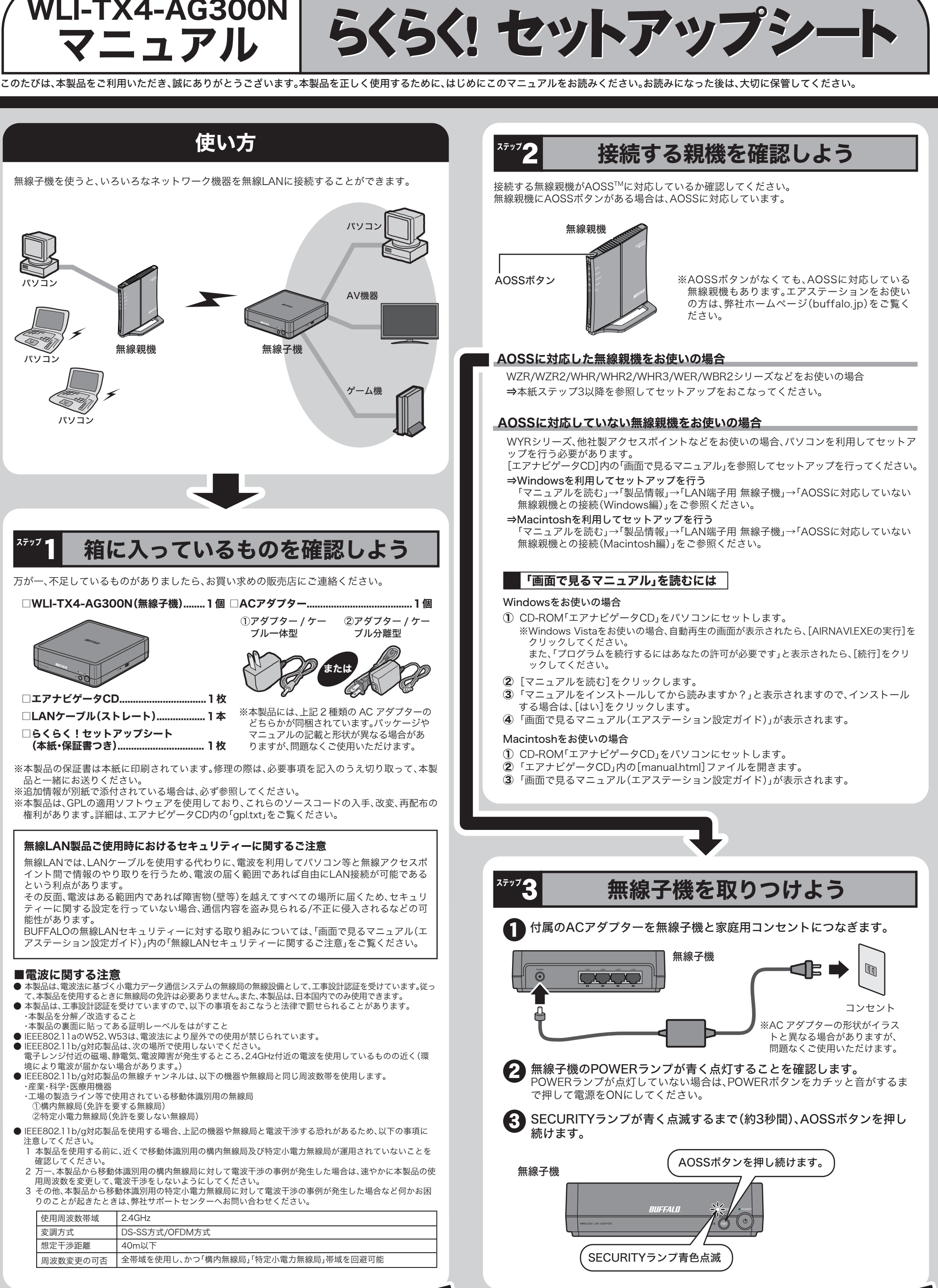

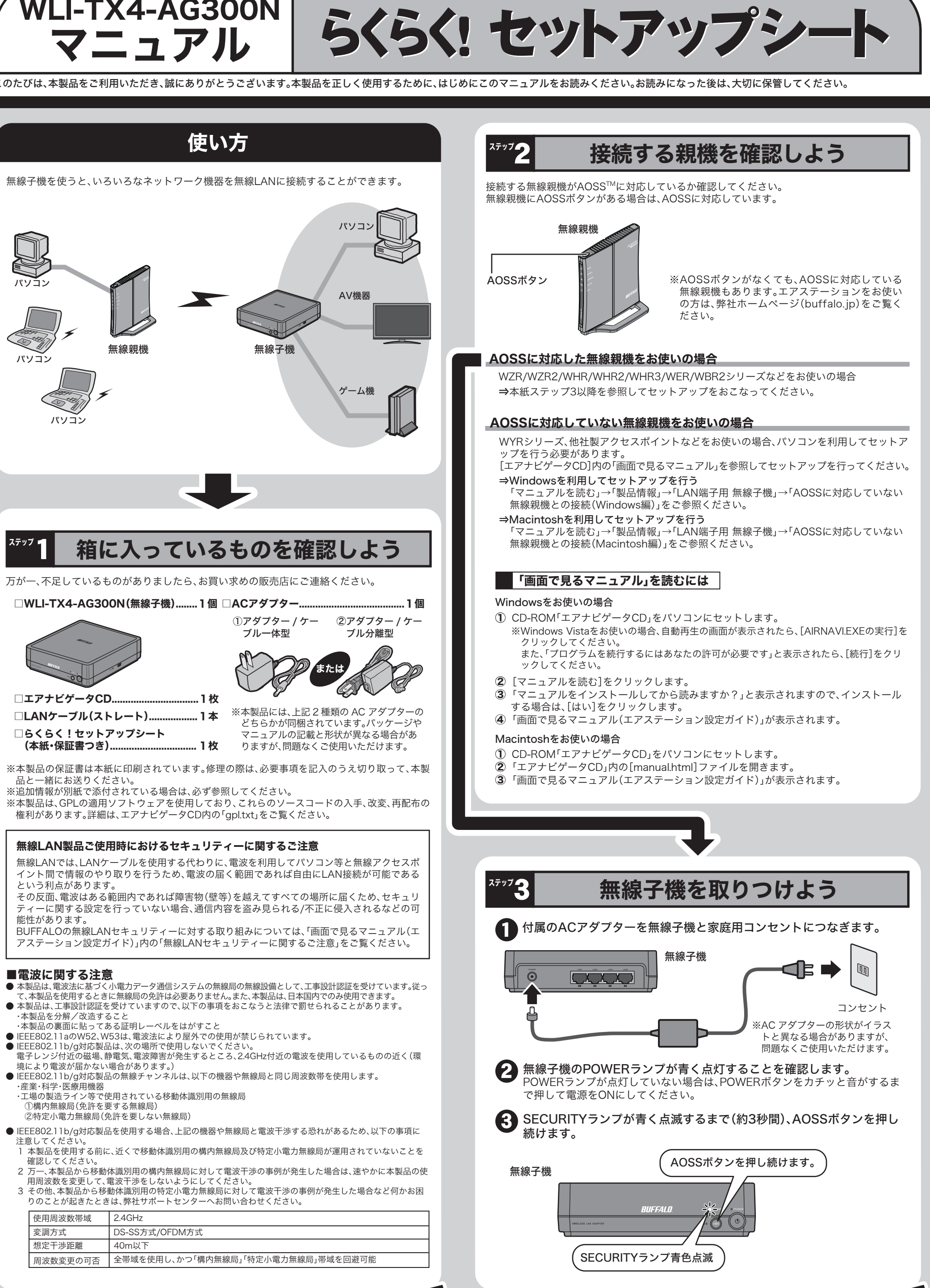

切 り 取 り

**第22、(無関株証)**<br>1 製品が故障した場合、お客様は、保証書に記載された保証期間内に弊社に対し修理を依頼することにより、無償保証の適用を<br>- 受けることができます。但し、次の各号に掲げる場合は、保証期間内であっても無償保証の適用を受けることができません。 2 修理をご依頼される際に、保証書をご提示頂けない場合。

2 修理をご依頼される際に、保証者をご提示順けない場合。<br>3 ご提示頂いた保証書が、製品名よど実品シリアルNA等の重要事項が未記入または修正されていること等により、偽造され<br>- た疑いのある場合、または製品に表示されるシリアルNA等の重要事項が消去、削除、もしくは改ざんされている場合。<br>4 販売店様が保証書にご購入日の証明をされていない場合、またはお客様のご購入日を確認できる書類(レシートなど)が添

行されていない場合。<br>5 お客様が製品をお買い上げ頂いた後、お客様による運送または移動に際し、落下または衝撃等に起因して故障または破損し た場合。

8 消耗部品が自然摩耗または自然劣化し、消耗部品を取り換える場合。<br>9 前各号に掲げる場合のほか、故障の原因が、お客様の使用方法にあると認められる場合。

この約80の規定による修理は、次の各号に規定する条件の下で実施します。<br>1 修理のご依頼時には製品を弊社修理センターにご送付ください。修理センターについては各製品添付のマニュアル(電子マ<br>- ニュアルを含みます)またはバッケージをご確認ください。尚、送料は送付元負担とさせていただきます。また、ご送付時

ーュアルを含めます)またはハップーンをご確認くたさい。同、さ時はさげ兀見担とさせていたたさます。また、ご本付時にはどの最も考えている方法でござけください。<br>2 修理は、製品の分解または部品の交換もしくは補修により行います。但し、万一、修理が困難な場合または修理費用が製品<br>価価格を上回る場合には、保証対象の製品と同等またはそれ以上の性能を有する他の製品と交換する事により対応させて頂く<br>事があります。<br>3 ハードディスク等のデータ記憶装置ま

する場合またはディスクもしくはメディアをフォーマットする場合などがございますが、修理の際、弊社は記憶されたデータ

第4条(免責事項)

3.−3.−<br>1 お客様がご購入された製品について、弊社に故意または重大な過失があった場合を除き、債務不履行または不法行為に基づ

- 8 あなルご購入されに吸加にフいく、WHLに必易をには異人が過失があった場合で続き、買扱や履行または不法行為に基ノイン購入を得意を使用していた、WHLの基人を提供している。<br>2 お客様がご購入された製品について、隠れた瑕疵があった場合は、この約款の規定にかかわらず、無償にて当該瑕疵を修補<br>2 お客様がご購入された製品について、隠れた瑕疵があった場合は、この約款の規定にかかわらず、無償にて当該瑕疵を修補<br>3 弊社における保証は、お客様

第5条(有効範囲)

<sub>2020</sub><br>この約款は、日本国内においてのみ有効です。また海外でのご使用につきましては、弊社はいかなる保証もいたしません。

# 各部の名称とはたらき

 $\mathfrak{G} \mathfrak{S}^{-}$ 

. **. . . . . . . . . . . . . . .** . 0

. . . . . . . . . . . . . . . . . . . . . . . . . . . . . .

----------------.....................

 $-Q$ 

# 製品仕様

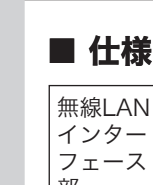

### ■LANポート仕様

コネクター形状(RJ-45型8極コネクター)

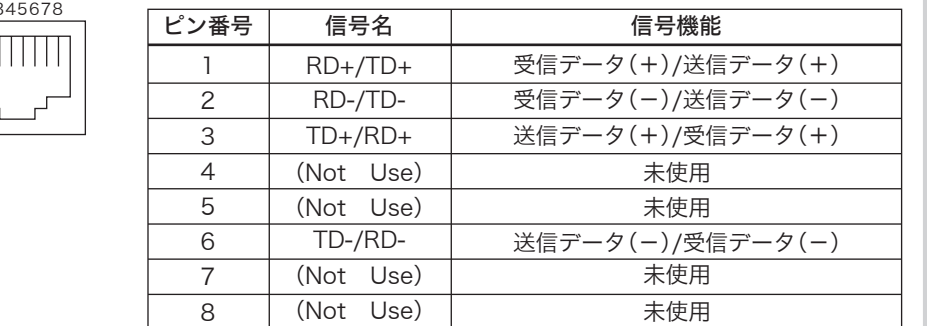

※AUTO-MDIX機能により、送信/受信データを自動的に切り替えます。

⇒無線子機は、TCP/IPおよびUDPプロトコルでの通信のみ可能です。NetBEUI・IPX・その他独自 のプロトコル(FNA等)で通信することはできません。

⇒各パソコンにネットワークの設定が必要です。Windowsのマニュアルやヘルプを参照して設定 してください。

### ●NetBEUI・IPXプロトコルや、独自のプロトコル(FNA)で通信できない

※2 「ステップ2 接続する親機を確認しよう」(P.1)の「「画面で見るマニュアル」を読むには」を参照。

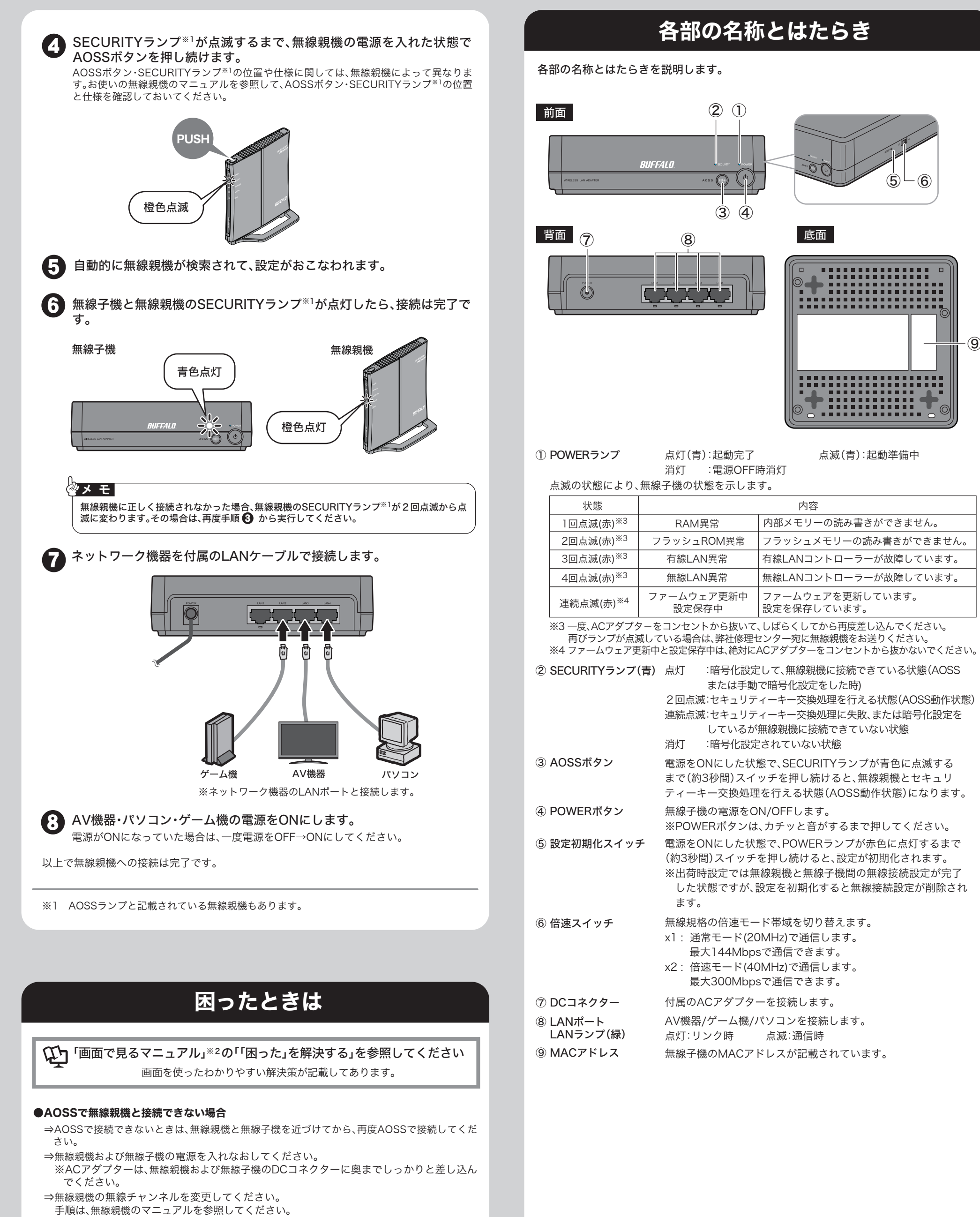

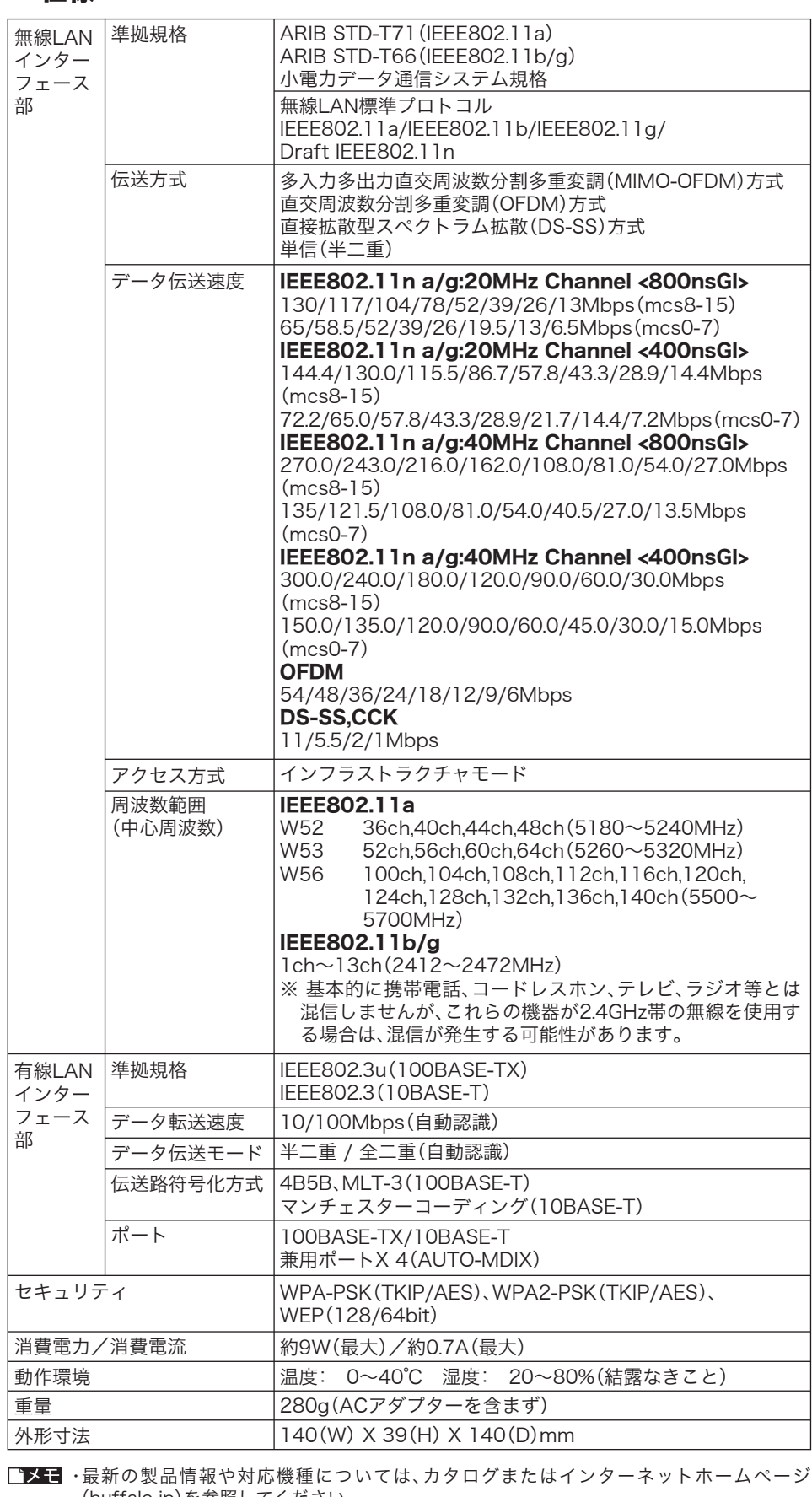

### ●パソコン同士をネットワークで接続する場合

部

■本製品に隠れた瑕疵があった場合、無償にて当該瑕疵を修補し、または瑕疵のない同一製品ま たは同等品に交換致しますが、当該瑕疵に基づく損害賠償の責に任じません。

### 保証契約約款

- -- -- -- -- -- -- -- -- - <sub>切り取り</sub> -- -- -- -- -- -- -- -- -- -- --

この約款は、お客様が購入された弊社製品について、一一・・・<br>規定された条項に同意頂けない場合は保証契約を取り消すことができますが、その場合は、ご購入の製品を使用することなく<br>販売店または弊社にご返却下さい。なお、この約款により、お客様の法律上の権利が制限されるものではありません。 第1条 (定義)

ます。 2 この約款において、「故障」とは、お客様が正しい使用方法に基づいて製品を作動させた場合であっても、製品が正常に機

2 こしが50kcoいし、「EWEF」とは、お合衆のエレい使用カムに塞ついて表面でTFMDでした場合でありても、表面のエポに微信しない状態をいいます。<br>- 能しない状態をいいます。<br>3 この約款において、「無償修理」とは、製品が故障した場合、弊社が無償で行う当該故障個所の修理をいいます。<br>4 この約款において、「無償保証」とは、この約款に規定された条件により、弊社がお客様に対し無償修理をお約束すること をいいます。

- ここ、。。。。。<br>- 5 この約款において、「有償修理」とは、製品が故障した場合であって、無償保証が適用されないとき、お客様から費用を頂 載して弊社が行う当該故障個所の修理をいいます。

第2条 (無償保証)

(buffalo.jp)を参照してください。 ・本製品の出荷時設定値は「画面で見るマニュアル(エアステーション設定ガイド)」の「マニュ

アルを読む」→「製品情報」→「LAN端子用 無線子機」→「設定項目一覧」に記載されています。

■本書の著作権は弊社に帰属します。本書の一部または全部を弊社に無断で転載、複製、改変な

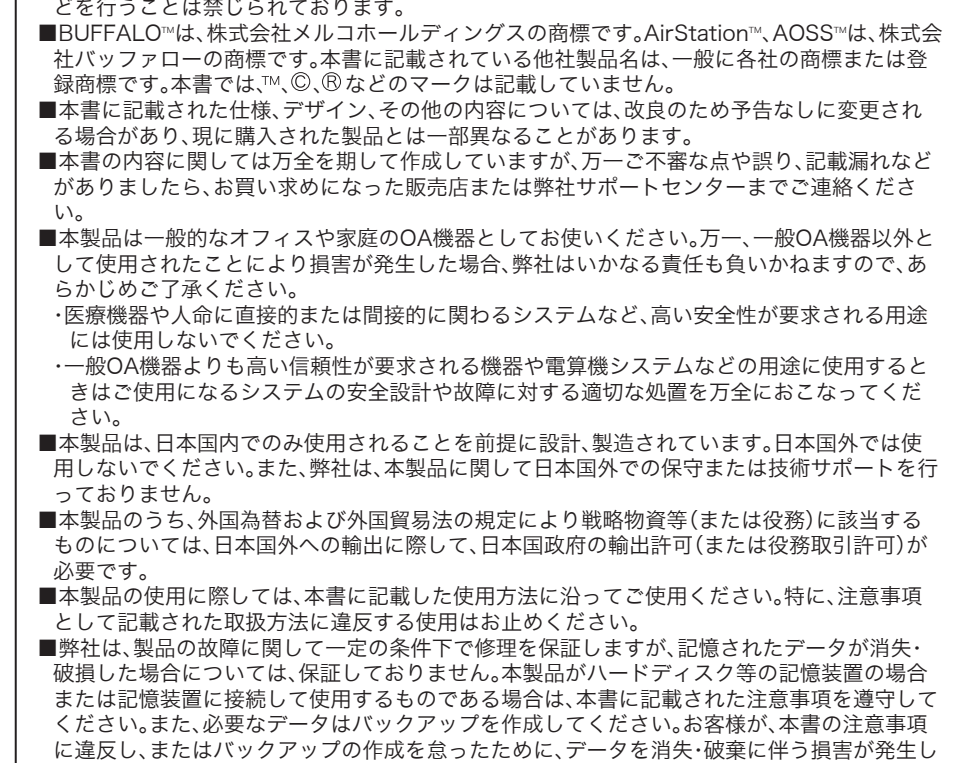

た場合であっても、弊社はその責任を負いかねますのであらかじめご了承ください。 ■本製品に起因する債務不履行または不法行為に基づく損害賠償責任は、弊社に故意または重 大な過失があった場合を除き、本製品の購入代金と同額を上限と致します。

設定を保存しています。

底面